**Siemens PLM** Software Greater China Technical Tips & News Hot Line:800-810-1970 2021-12-10

#### **Siemens PLM Software** 技術技巧及新聞

歡迎流覽 《Siemens PLM Software 技術技巧及新聞》,希望它能成為 Siemens PLM Software 技術支援團隊將 Siemens PLM Software 最新產品更新、技術技巧及新聞傳遞給用戶的一種途徑

#### **Date: 2021/12/10**

尊敬的用戶, 您好!

感謝大家一直的陪伴,感謝大家對於我們的每週技術技巧和新聞的關注和關心。 我們將從 2022 年 1 月 1 日起把目前的技術技巧和新聞訂閱服務轉換到統一的訂閱 平臺。訂閱的方法請參閱附件。

使用統一的平臺:

方便訂閱,統一管理。

您可以在訂閱的時候選擇關注的產品領域。

您可以收到更多的技術技巧和新聞以及通告。

一旦有新的技術技巧和通告,您將會立即收到。

不管您什麼時候訂閱,都可以搜索以前在該平臺上發佈的技術技巧和新聞。

為了能及時收到我們的電子郵件以及查詢過往技術技巧和通知,請及時續簽維護合 同。

## **NX Tips**

# 1. 輸出 PDF 檔的時候,如何設置默認 PDF 檔案名?

輸出的 PDF 檔默認檔案名,可以在用戶默認設置中設定:

Gateway->plotting/printing->Plotting->Job name

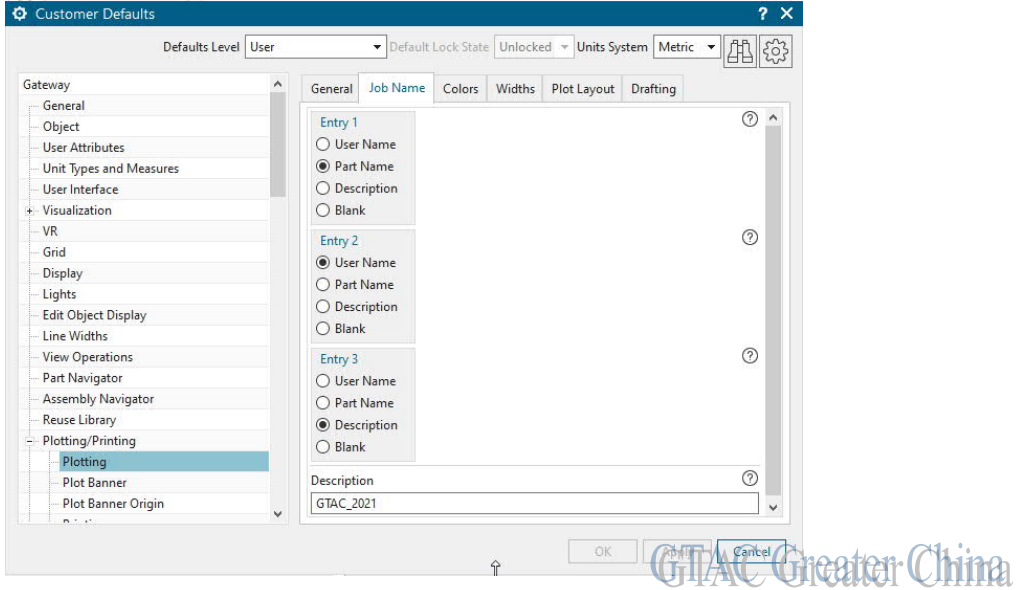

**SIEMENS Siemens PLM** Software Greater China Technical Tips & News Hot Line:800-810-1970

2021-12-10

## **Teamcenter Tips**

2. 命令預測服務安裝錯誤

## 軟體/硬體設定:

平臺:INTL64 作業系統:windows 作業系統版本:10-1909 產品:Teamcenter 應用:MICROSERVICEFWK 版本:5.2 功能:全部

#### 問題:

使用者無法通過 TEM 安裝"命令預測服務"功能。資料庫已在 SQL Server 中創建並且 表已添加到其中 (CMPRED\_SCHEMA\_STATE),但接下來的 SQL 語句嘗試更改 PCOMMANDHISTORY 表,提示該表不存在於該資料庫中。

TEM 錯誤資訊:

找不到物件"PCOMMANDHISTORYDATA",因為它不存在或您沒有許可權。 java.lang.Exception:處理功能命令預測服務的安裝失敗: com.microsoft.sqlserver.jdbc.SQLServerException:找不到物件 " PCOMMANDHISTORYDATA", 因為它不存在或您沒有許可權。

## 解決方案:

建議命令預測使用者與 Teamcenter 資料庫使用者分開。

請創建一個新用戶,不要使用 dba 帳戶。

為命令預測服務微服務配置資料庫時,請確保您擁有資料庫系統用戶憑據,並確保您不使 用與 Teamcenter 資料庫相同的表空間。

## 3. 如何下載記錄的 BOM 批註

#### 軟體:

Active Workspace5.1

#### 問題:

如何下載記錄的 BOM 批註?

複現問題的步驟:

1. 打開任意一個未發佈的裝配

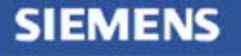

**Siemens PLM** Software Greater China Technical Tips & News Hot Line:800-810-1970

- 2. 轉到視圖→啟用批註
- 3. 更新 BOM 的子部件的某些屬性
- 4. 保存該批註。

需要下載記錄的 BOM 批註

#### 解決辦法:

可以通過批註標籤中的匯出到…功能來匯出批註

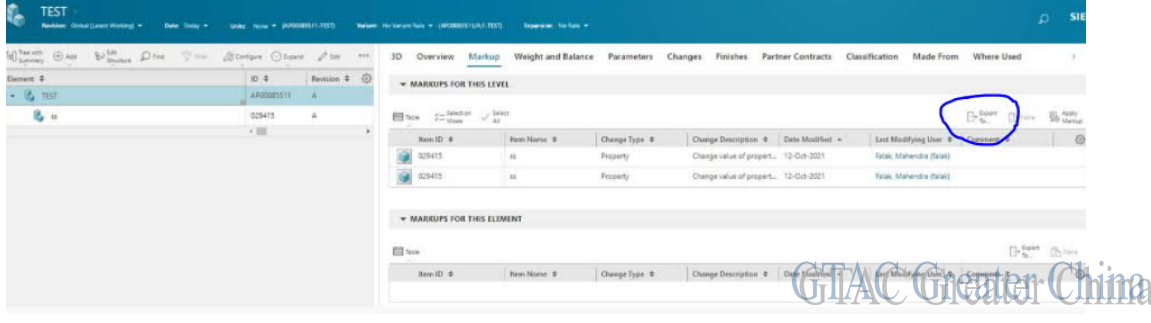

使用者可以將其匯出到 Excel, 顯示批註資訊

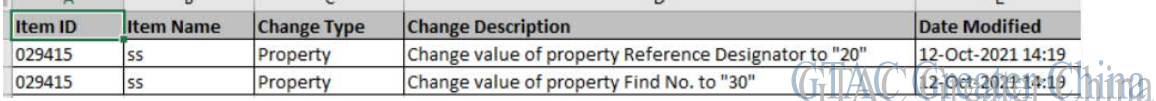

Siemens Digital Industries Software Global Sales, Customer Services & Success PLM Support

Greater China

**Related Resources:**

Customer Support Phone Numbers:

China:800-810-1970[中國國內固定電話撥打]/021-22086635[固定電話或手機均可撥打] Hong Kong: +852-2230-3322

Taiwan:00801-86-1970

Web Sites:

Support Center: https://support.sw.siemens.com/

Legacy Global Technical Access Center: http://www.siemens.com/gtac Siemens Digital Industries Software Web Site: http://www.plm.automation.siemens.com

此e-mail newsletter 僅提供給享有產品支援與維護的Siemens PLM 軟體使用者。當您發現問題或 希望棄訂,請發送郵件至 helpdesk\_cn.plm@siemens.com聯繫,如棄訂,請在標題列中注明"棄 訂"

2021-12-10